## Integration

## **Subroutine ASIMPSON**

¤ Purpose

This subroutine numerically integrates a user-defined analytic function of the form  $y = f(x)$  using an *adaptive Simpson* solution method.

¤ Syntax

```
SUB ASIMPSON (A, B, ACC, SUM, ESTERR, IFLAG)
```
¤ Where

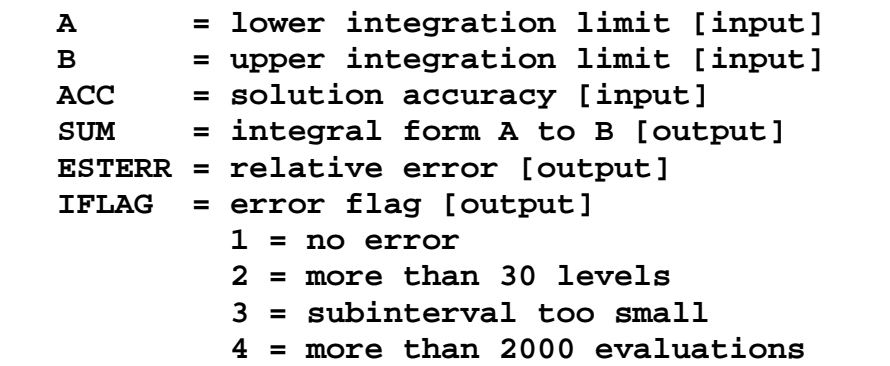

## ¤ Comments

This BASIC subroutine numerically integrates a user-defined analytic function as follows

$$
S(x) = \int_{A}^{B} f(x) dx
$$

over the lower and upper limits *A* and *B* specified by the user. This numerical method is based on the adaptive Simpson algorithm described in Chapter 2 and Part V of Reference 14.

The analytic function must be coded by the user in a subroutine called USERFUNC with the following syntax:

```
SUB USERFUNC(X, FVAL)
```
In the parameter list,  $X$  is the function argument and  $FVAL$  is the function value at  $X$ .

## **Subroutine ASIMPSON** (continued)

The companion demonstration program DEMOINT5 numerically integrates the following function

$$
y = f(x) = e^{-x^2}
$$

over a lower and upper integration limit specified by the user. A BASIC subroutine defining this function is stored on the BNALib diskette in the file USERFUN1. BAS. The source code is as follows:

```
 Sub USERFUNC (X, FVAL)
 ' User function subroutine
' f(x) = e^{\lambda}(-x^2) ' Input
 ' X = function argument
 ' Output
' FVAL = function value = f(X)FVAL = Exp(-X * X) End Sub
```
The following is a typical screen display generated by the Visual Basic version of the DEMOINT5 software.

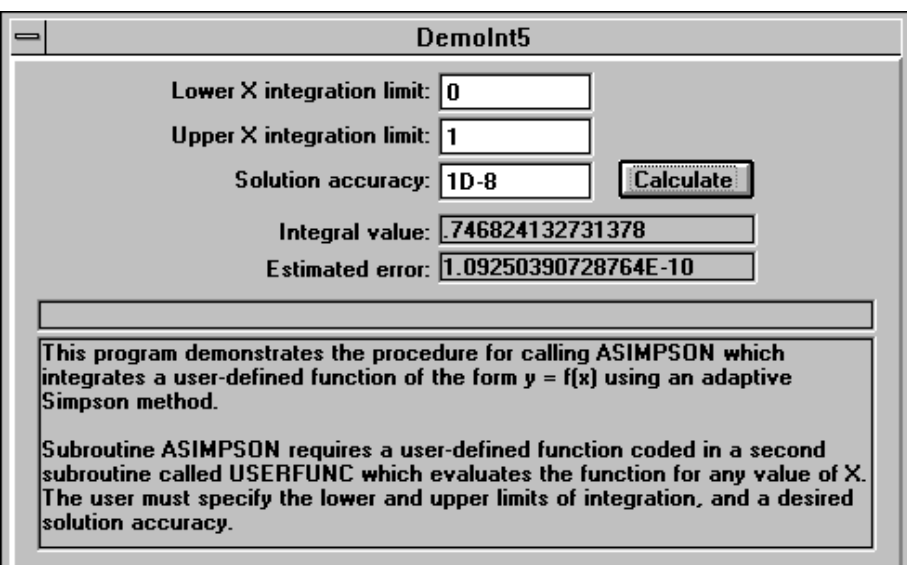